**Database documentation: rdb** 

**K. A. Mackay** 

NIWA Internal Report 2001

Revised on 20 January 2001

# **Contents**

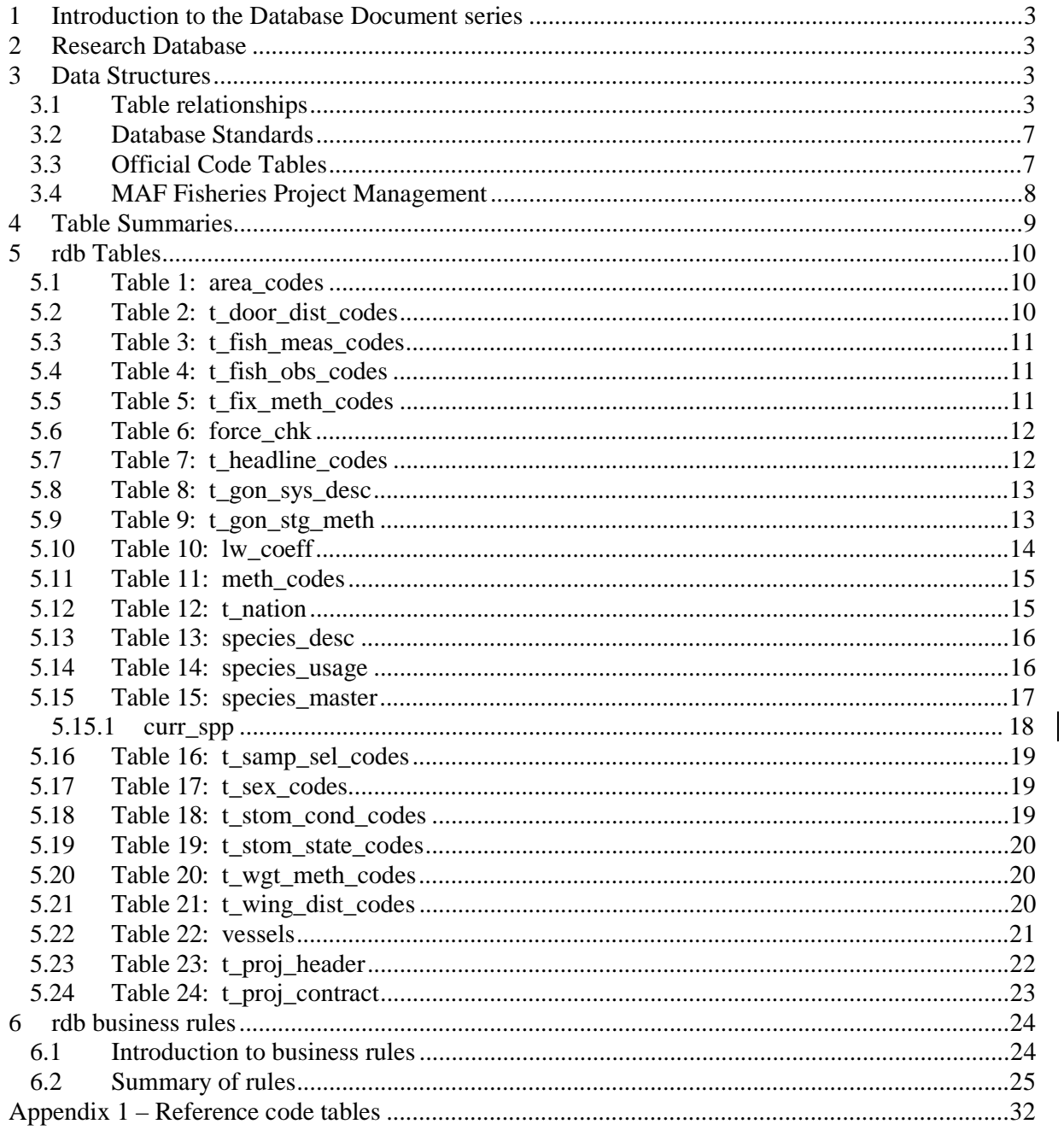

# **List of Figures**

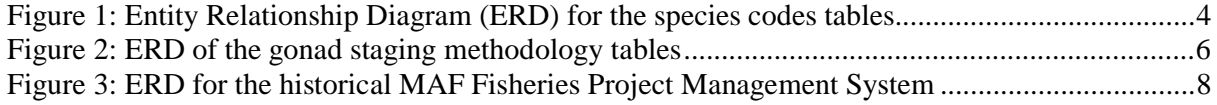

# **1 Introduction to the Database Document series**

The National Institute of Water and Atmospheric Research (NIWA) currently carries out the role of Data Manager and Custodian for the fisheries research data owned by the Ministry of Fisheries (MFish).

The Ministry of Fisheries data set incorporates historic research data, data collected more recently by MAF Fisheries prior to the split in 1995 of policy to the Ministry of Fisheries and research to NIWA, and currently data collected by NIWA and other agencies for the Ministry of Fisheries.

This document is a brief introduction to the research database **rdb**, and is part of the database documentation series produced by NIWA. It supersedes the previous documentation by Mackay  $(1997)^1$  on this database.

All documents in this series include an introduction to the database design, a description of the main data structures accompanied by an Entity Relationship Diagram (ERD), a listing of all the main tables, and information system business rules. The ERD graphically shows how all the tables link together and their relationship with other databases.

This document is intended as a guide for users and administrators of the **rdb** database.

Access to this database is restricted to specific nominated personnel as specified in the current Schedule 6 of the Data Management contract between the Ministry of Fisheries and NIWA. Any requests for data should in the first instance be directed to the Ministry of Fisheries.

# **2 Research Database**

The **rdb** database is the central database for the Ministry of Fisheries contract work in NIWA, containing 23 key reference code tables and views that are referenced by all other research databases.

Also contained within the **rdb** database are tables from a legacy 4GL application. This application managed all research project contract between the MAF Fisheries Research and MAF Fisheries Policy groups. This application became redundant with the merger of MAF Fisheries Research and NIWA in 1996. These tables, although now inactive, are retained for historical interests.

# **3 Data Structures**

### **3.1 Table relationships**

l

This database contains a collection of entities that range from single unrelated tables to tables with slightly more complicated relationship structures. Figures 1-3 show the ERDs for these related

<sup>1</sup> MACKAY, K.A., 1996: Marine Research database documentation: 15 rdb*. NIWA Internal Report (Fisheries) No. 252.* 34p.

tables, which illustrate their logical structure<sup>2</sup> and entities (each entity is implemented as a database *table)*. This schema is valid regardless of the database system chosen, and it can remain correct even if the Database Management System (DBMS) is changed. Each table represents an object, event, or concept in the real world that is selected to be represented in the database. Each *attribute* of a table is a defining property or quality of the table. All of the table's attributes are shown in the ERD. The underlined attributes represent the table's primary key<sup>3</sup>.

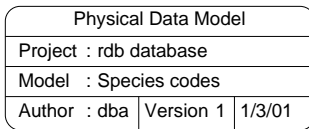

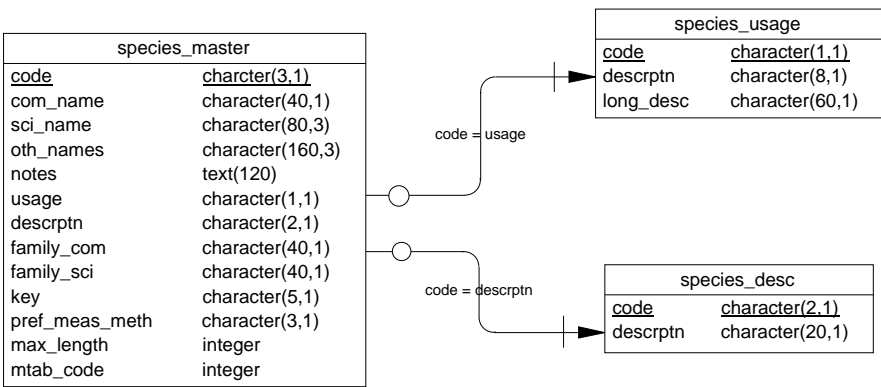

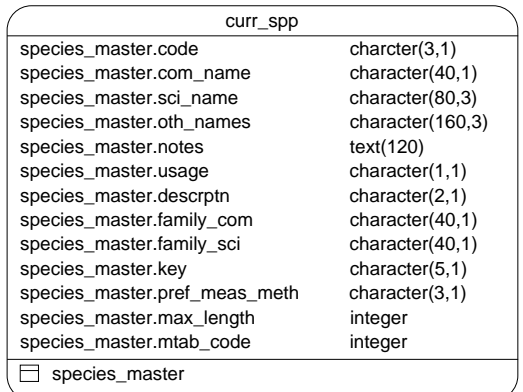

**Figure 1: Entity Relationship Diagram (ERD) for the species codes tables**

l

<sup>2</sup> Also known as a database *schema.*

 $3$  A primary key is an attribute or a combination of attributes that contains an unique value to identify that record.

The **rdb** database is implemented as a relational database; i.e., each table is a special case of the mathematical construct known as a *relation* and hence elementary relation theory is used to deal with the data within tables and the relationships between them. There are three types of relationships possible between tables, but only one exists in **rdb**: one-to-many<sup>4</sup>. These relationships can be seen in ERDs by connecting a single line (indicating 'many') from the child table; e.g., *t\_gon\_stg\_meth*, to the parent table; e.g., *t\_gon\_sys\_desc,* with an arrowhead (indicating 'one') pointing to the parent. Note that the word 'many' applies to the possible number of records in one table that one record in another table is associated with. For a given instance, there might be zero, one, two, or more associated records, but if it is ever possible to have more than one, we use the word 'many' to describe the association.

Every relationship has a mandatory or optional aspect to it. If a relationship is mandatory, then it has to occur at least once, while an optional relationship might not occur at all. For example, in Figure 2, consider that relationship between the table *t\_gon\_sys\_desc* and it's child table *t\_gon\_stg\_meth.* The symbol "O" by the child *t\_gon\_stg\_meth* means that a gonad staging system record can have zero or many matching gonad stage method code records, while the bar by the parent *t\_gon\_sys\_desc* means that for every gonad stage method code record there must be a matching gonad staging system record.

These links are enforced by referential constraints<sup>5</sup>. Constraints do not allow *orphans* to exist in any table; i.e., where a child record exists without a related parent record. This may happen when: a parent record is deleted; the parent record is altered so the relationship is lost; or a child record is entered without a parent record

Constraints are shown in the table listings by the following format:

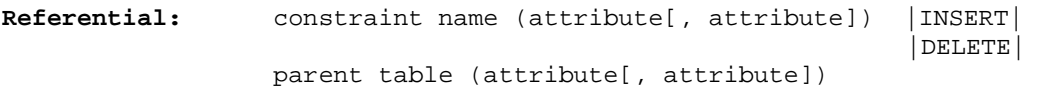

Note that the typographical convention for the above format is that square brackets [] may contain more than one item or none at all. Items stacked between vertical lines | | are options of which one must be chosen.

For example, consider the following constraint found in the table *t\_landing*:

**Referential:** invalid stage meth code (stage\_meth) INSERT t\_gon\_sys\_desc (stage\_meth)

This means that the value of the attribute *stage\_meth* in the current record must already exist in the parent table *t\_gon\_sys\_desc* or the record will be rejected and the following message will be displayed:

\*\*\* User Error: insert constraint 'invalid stage meth code' violation

 $\overline{a}$ 

<sup>4</sup> A one-to-many relationship is where one record (the *parent*) in a table relates to one or many records (the *child*) in another table; e.g., one gonad staging system in *t\_gon\_sys\_desc* can have many gonad stage method codes in

*t\_gon\_stg\_meth* but one gonad stage method code can only come from one gonad staging system.

 $<sup>5</sup>$  Also known as integrity checks.</sup>

Section 5 lists all the **rdb** tables as implemented by the Empress DBMS. As can be seen in the listing of the tables, a table's primary key has an unique index on it. Primary keys are generally listed using the following format:

**Indices:** UNIQUE index\_name ON (attribute[, attribute])

where attribute(s) make up the primary key and the index name is the primary key name. These prevent records with duplicate keys from being inserted into the tables; e.g., a species record being inserted with an existing species code.

The database listing (Tables 1-24) show that the tables also have indices on many attributes. That is, attributes that are most likely to be used as a searching key have like values linked together to speed up searches. These indices are listed using the following format:

**Indices:** NORMAL (2, 15) index\_name ON (*attribute*[, *attribute*])

Note that indices may be simple, pointing to one attribute or composite pointing to more than one attribute. The numbers "…(2, 15)…" in the syntax are Empress DBMS default values relating to the amount of space allocated for the index.

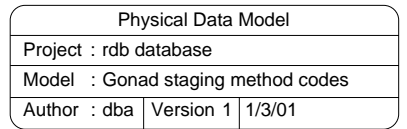

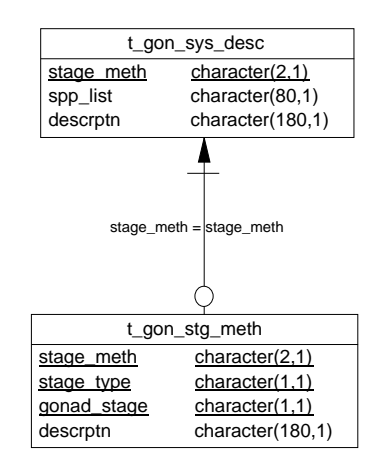

**Figure 2: ERD of the gonad staging methodology tables** 

#### **3.2 Database Standards**

Many of the tables in the **rdb** database were created before the introduction of the Marine Research Computing database standards<sup>6</sup>. Therefore, these tables do not comply with all the standards, most notably the addition of the prefix "t\_" to the table names to distinguish them from attribute names. A decision was made to retain these original names as most of the tables in the **rdb** database are accessed or referenced by software applications throughout the organization, including data checking and data loading routines, stock assessment and biomass calculations, plus the myriad of personal scripts written by users. Any change could therefore have a significant flow-on effect throughout NIWA. All tables created after the introduction of the database standards do comply, and are easily recognized by the "t\_" prefix to their name.

#### **3.3 Official Code Tables**

 $\overline{a}$ 

There are currently 23 official code tables residing in the **rdb** database. The majority of which are single tables, such as *area\_codes* (Table 1) and *t\_dist\_door\_codes* (Table 2), which contain a code and its definition. There are some more complicated structures involving between two and four tables which will be explained later in this document.

The most fundamental of all research codes are the species codes. Not only are they used by nearly every other fisheries research database in NIWA, they also are the legal codes used for all Ministry of Fisheries data activities, such as CELRs. Therefore, the codes are dependant not only on the species, but also the intended usage. All species codes are held in the *species\_master* table (Table 15, Figure 1). This table also stores the common, scientific, family names as well as other commonly used names, e.g., orange roughy, *Hoplostethus atlanticus*, also known as deepsea perch. Species codes usage is controlled by the code *usage*, which is the primary key to the table species usage (Table 14). To aid is searches, the species codes have been broadly categorized into groups such as shellfish, birds, etc by the code *descrptn*. This code is defined in the *species\_desc* table (Table 13).

To prevent obsolete species codes from being used in other databases the view *curr\_spp*, literally current species codes, was created. This view is based on the SQL SELECT statement that selects all attributes from *species\_master* where the code *usage* does not equal "O" (for obsolete).

Length/weight coefficients for important species are stored in another table *lw\_coeff* (Table 10), which is connected to *species\_master* by a referential constraint. There can be more than one record per species in this table, usually depending on the age, time of year, and area the raw dataset was collected. The default set of coefficients is flagged by the attribute *ts\_default* to be used in the biomass and checkq<sup>7</sup> programs.

Gonad stage method codes (Figure 2) is also more than just a single table because such codes depend not only the species, sex, and sexual maturity, but more importantly on who is collecting the data and what results they are trying to get out. Two tables are used. The first, *t\_gon\_sys\_desc* (Table 8), defines the gonad staging method code *stage\_meth* by who uses the code and on what species. The second table *t\_gon\_stg\_meth* (Table 9) describes that state of the gonad for each staging method, species, sex, and gonad stage code.

<sup>6</sup> Ng, S. 1992: Standards for setting up databases and their applications. *MAF Fisheries Greta Point Internal Report No. 180*. 31p

 $^7$  checkq is a language written by MAF Fisheries staff to validate raw ASCII files against a format file of business rules prior to insertion into a RDBMS.

#### **3.4 MAF Fisheries Project Management**

While no longer in use since the merger with of MAF Fisheries Research with NIWA, this group of tables and its associated application is still important in the historical context.

The former MAF Fisheries Project Management system kept track of a number of defined projects through the table *t\_proj\_header* (Table 23, Figure 3) as they progressed from the proposal stage through to approval. If the project reached approval status a contract was created between MAF Fisheries and MAF Policy for the current financial year. The details of this project are held on the *t\_proj\_contract* table (Table 24). If the project spanned several years then a new contract was created for every subsequent financial year. This resulted in one project having many contracts, as shown by the one-to-many relationship in the ERD.

Of course, not all projects reached approval status, many being rejected after proposal. This is reflected in the ERD by the optional symbol "O" on the one-to-many relationship between *t\_proj\_header* and *t\_proj\_contract*.

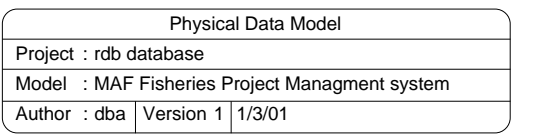

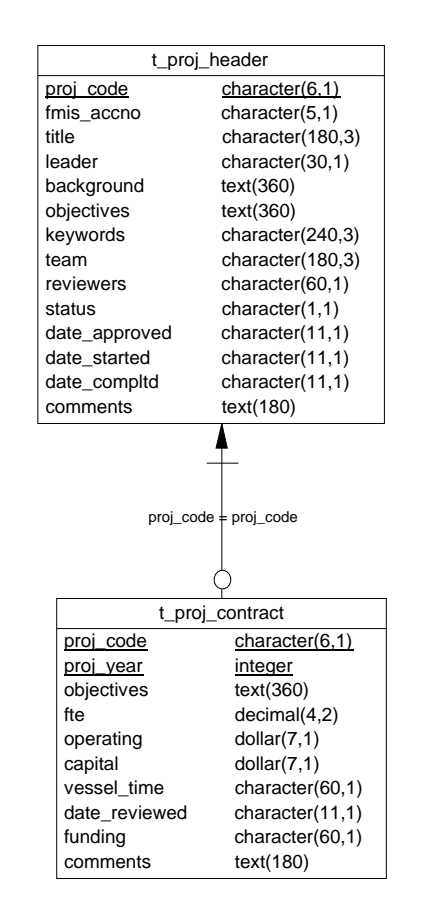

**Figure 3: ERD for the historical MAF Fisheries Project Management System** 

# **4 Table Summaries**

The following is a listing of the tables contained in the **rdb** database:

#### • **Official code tables**

- 1. **area codes :** contains a list of codes denoting the various survey areas in New Zealand waters.
- 2. **t\_door\_dist\_codes :** contains a complete list of codes describing how the distance between the doors was derived.
- 3. **t\_fish\_meas\_codes :** contains a list of current preferred methods of length measurement used.
- 4. **t\_fish\_obs\_codes :** contains a list of codes showing placement of fish at the net mouth during the shot as seen on the net sonde.
- 5. **t** fix meth codes : contains a complete list of method codes for fixing a position.
- 6. **force\_chk :** is used for cross-checking beaufort scale, wind speed, and sea condition.
- 7. **t** headline codes : contains a list of codes to describe how the headline height was derived.
- 8. **t\_gon\_sys\_desc :** stores a description of each gonad staging system used.
- 9. **t\_gon\_stg\_meth :** stores descriptions of each gonad stage comprising each gonad staging system.
- 10. **lw\_coeff :** contains coefficients used to calculate the weight of a fish from its length.
- 11. **meth\_codes :** contains a list of 2-digit codes of data collection methods used for fisheries research.
- 12. **t\_nation :** contains ISO standard country names and codes.
- 13. **species\_desc :** contains all species description codes, e.g., fish, crustacea, molluscs.
- 14. **species\_usage :** lists codes for the usage of species codes, e.g., species code used by ITQ management or research etc.
- 15. **species\_master :** contains a list of species codes, scientific and common names and other details for use in ALL Research and Operations databases.
	- a) **curr spp :** is a view on *species master* of all current species codes.
- 16. **t** samp sel codes : contains a list of 1-digit codes for the method by which fish have been selected for length frequency sampling.
- 17. **t** sex codes: contains a list of codes for the sex of fish.
- 18. **t** stom cond codes : contains a list of codes for the condition of digested prey in stomachs.
- 19. **t** stom state codes: contains a list of codes for the state of stomach fullness.
- 20. **t\_wgt\_meth\_codes :** contains a list of codes for the method which the sample weight was derived.
- 21. **t\_wing\_dist\_codes :** contains a list of codes describing how the distance between the wings was derived.
- 22. **vessels :** contains a list of 3-character codes and names of vessels used in to collect Fisheries Research data.

#### • **MAF Fisheries Project Management (inactive since 1996)**

- 24 **t** proj header: contains header information for Marine Research projects.
- 25 **t** proj contract : contains information on yearly contracts drawn up for each project with MAF Policy.

# **5 rdb Tables**

The following are listings of the tables in the **rdb** database, including attribute names, data types (and any range restrictions), and comments.

### *Official Code Tables*

#### **5.1 Table 1: area\_codes**

**Comment:** Complete list of 3- or 4-letter codes denoting the various survey areas, QMAs, river catchments, and statistical areas in and around New Zealand and the EEZ.

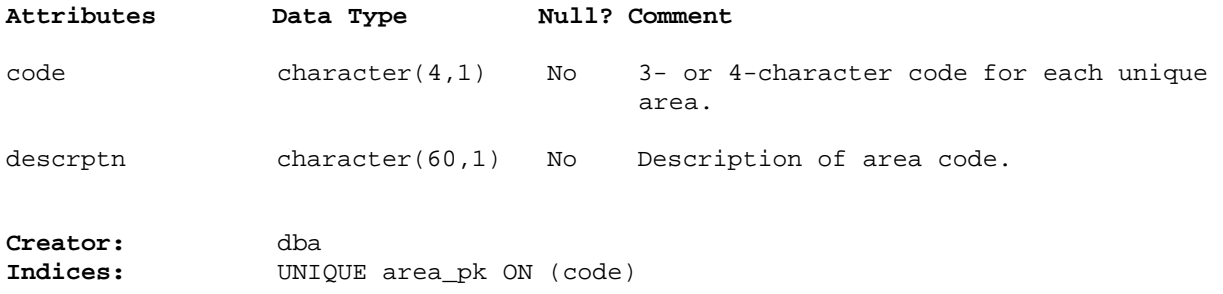

### **5.2 Table 2: t\_door\_dist\_codes**

**Comment:** Complete list of codes describing how the distance between the trawl doors (door spread) was derived.

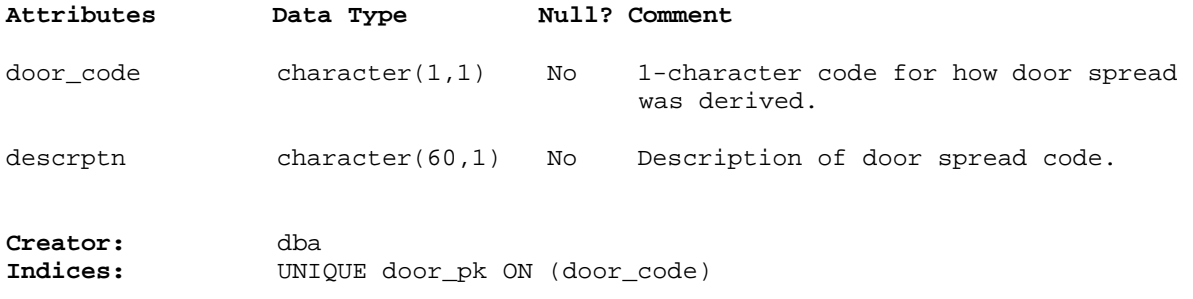

### **5.3 Table 3: t\_fish\_meas\_codes**

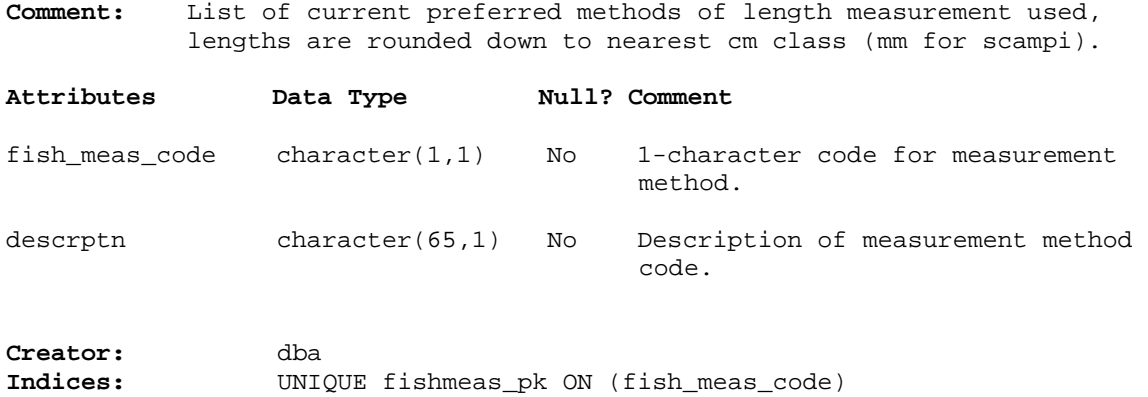

### **5.4 Table 4: t\_fish\_obs\_codes**

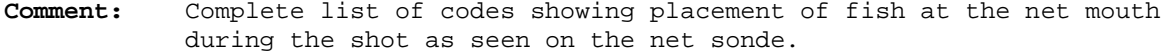

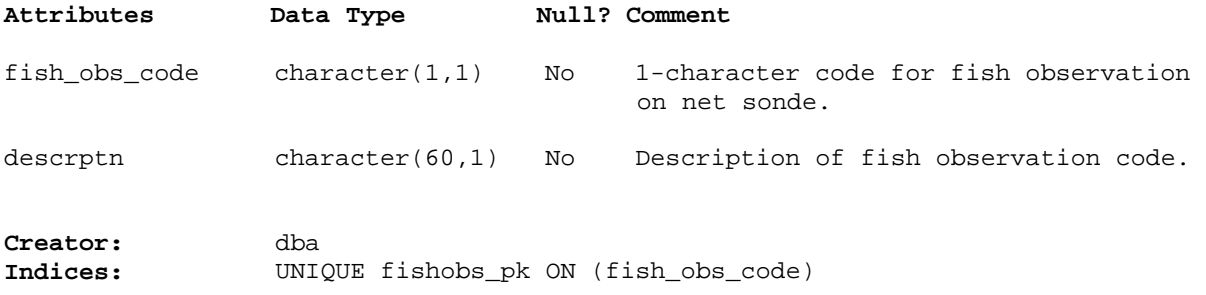

### **5.5 Table 5: t\_fix\_meth\_codes**

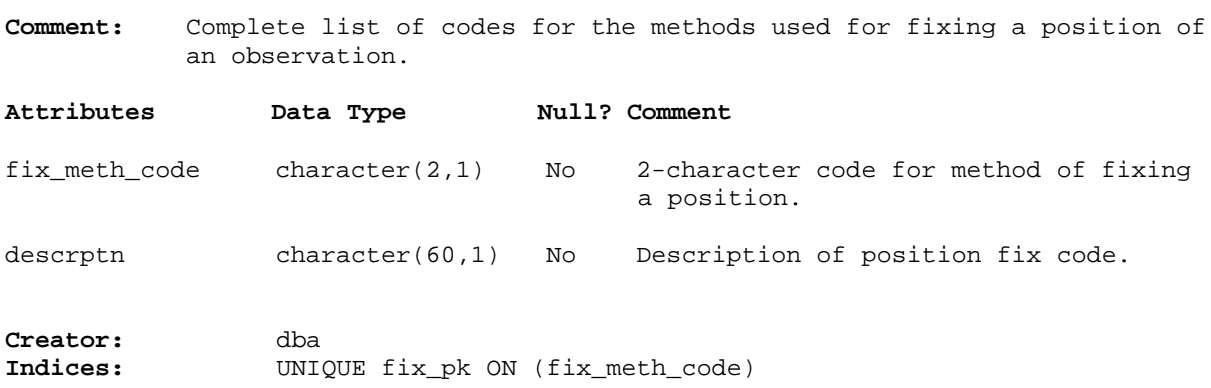

### **5.6 Table 6: force\_chk**

**Comment:** This table is used for crosschecking beaufort scale, wind speed, and sea condition.

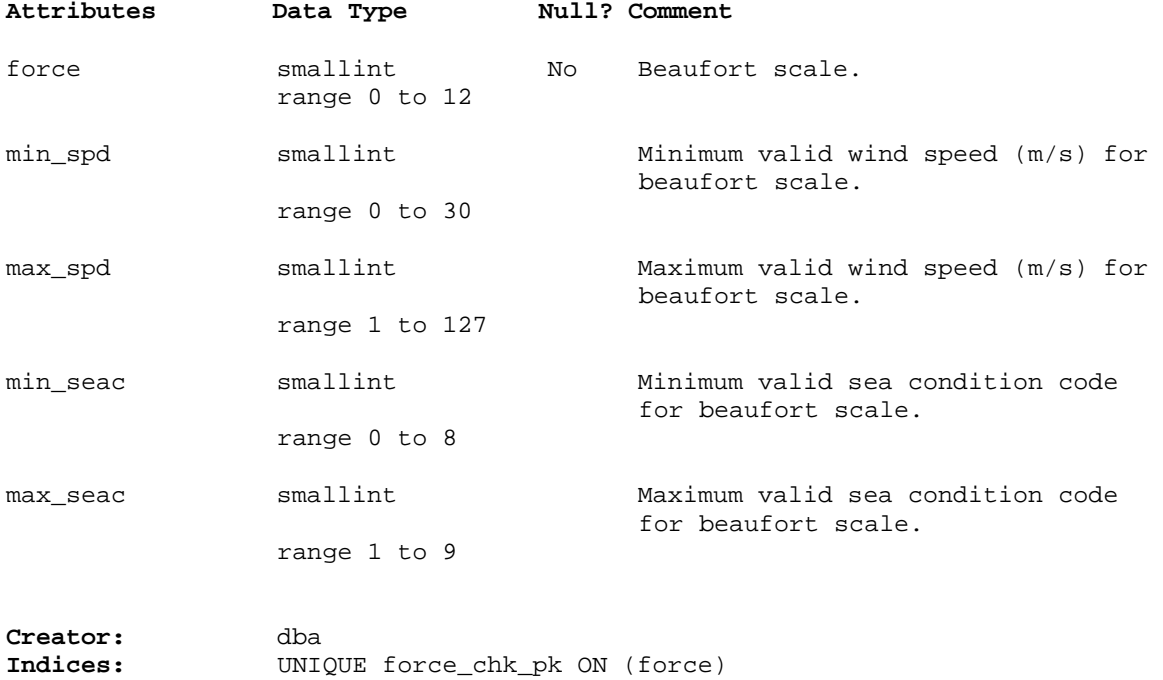

### **5.7 Table 7: t\_headline\_codes**

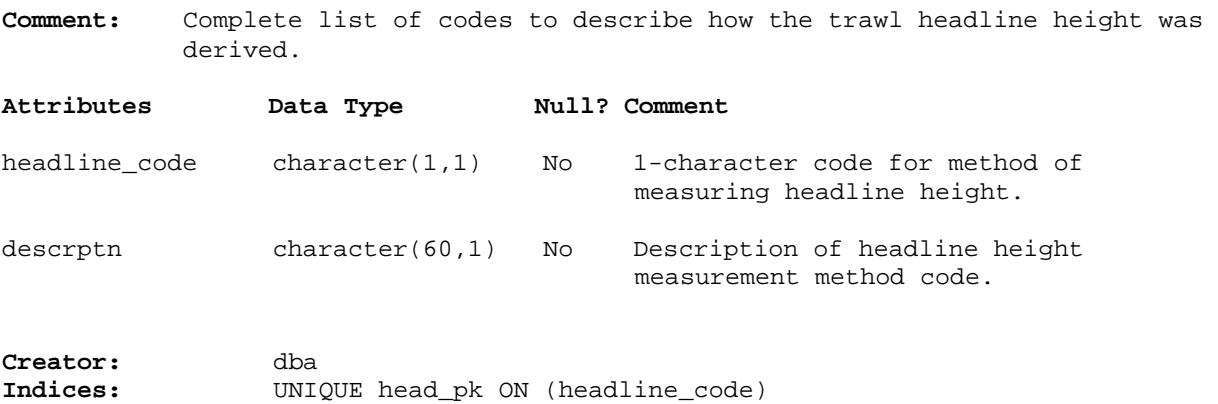

### **5.8 Table 8: t\_gon\_sys\_desc**

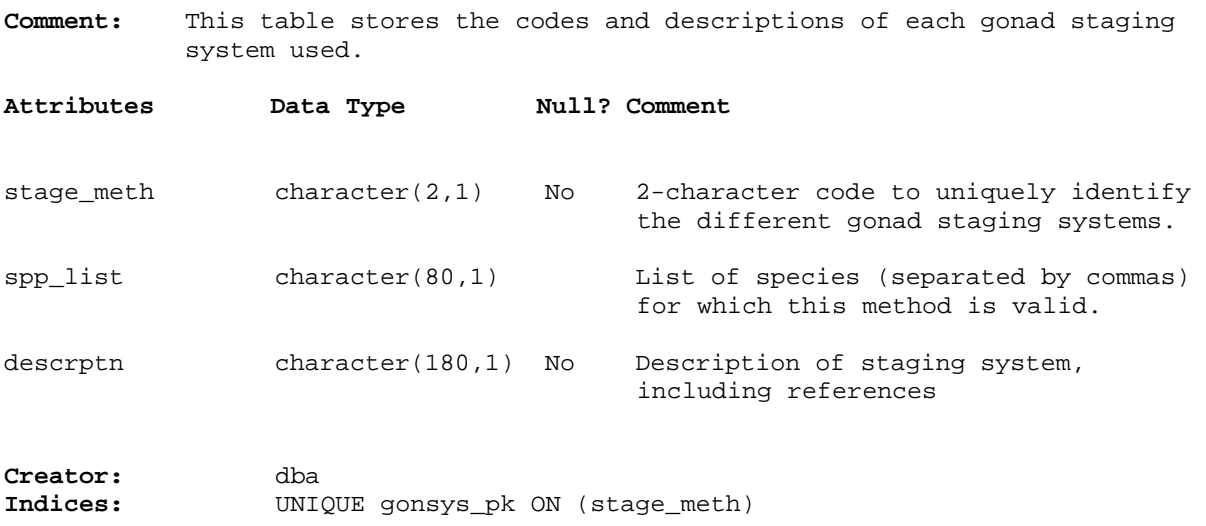

### **5.9 Table 9: t\_gon\_stg\_meth**

**Comment:** Table to store the codes and description for each gonad stage comprising each staging system.

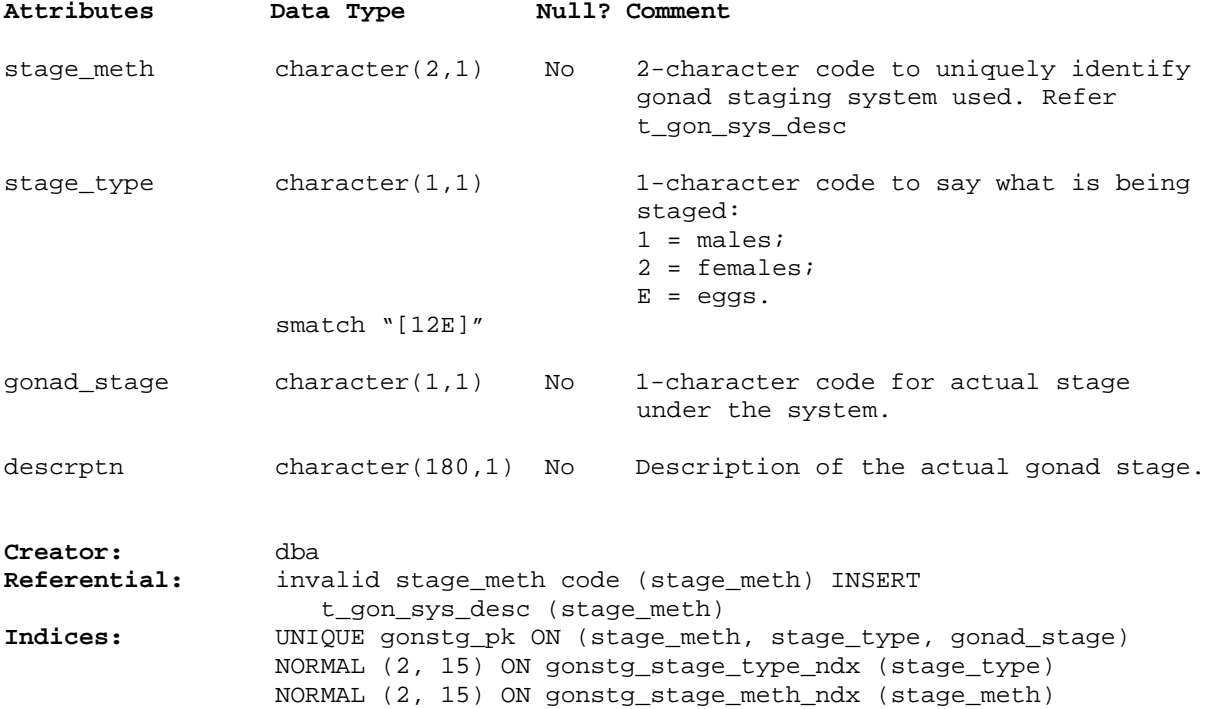

### **5.10 Table 10: lw\_coeff**

**Comment:** Coefficients used to calculate weight of fish from length, where weight is calculated from the equation:  $weight = a * length<sup>b</sup> * length<sup>(c*ln(length))</sup>$ Weight in grams and length in centimetres. The *a*, *b*, and *c* coefficients may vary within a species.

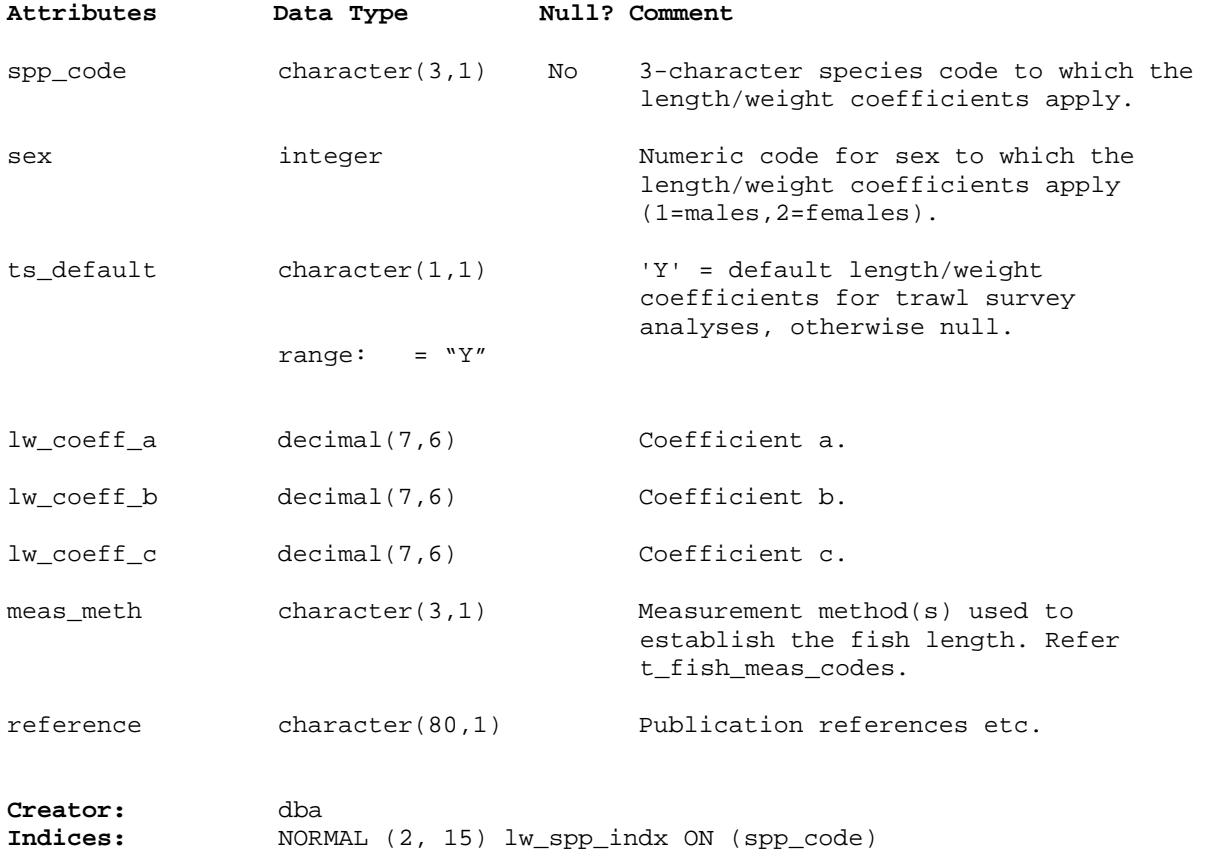

# **5.11 Table 11: meth\_codes**

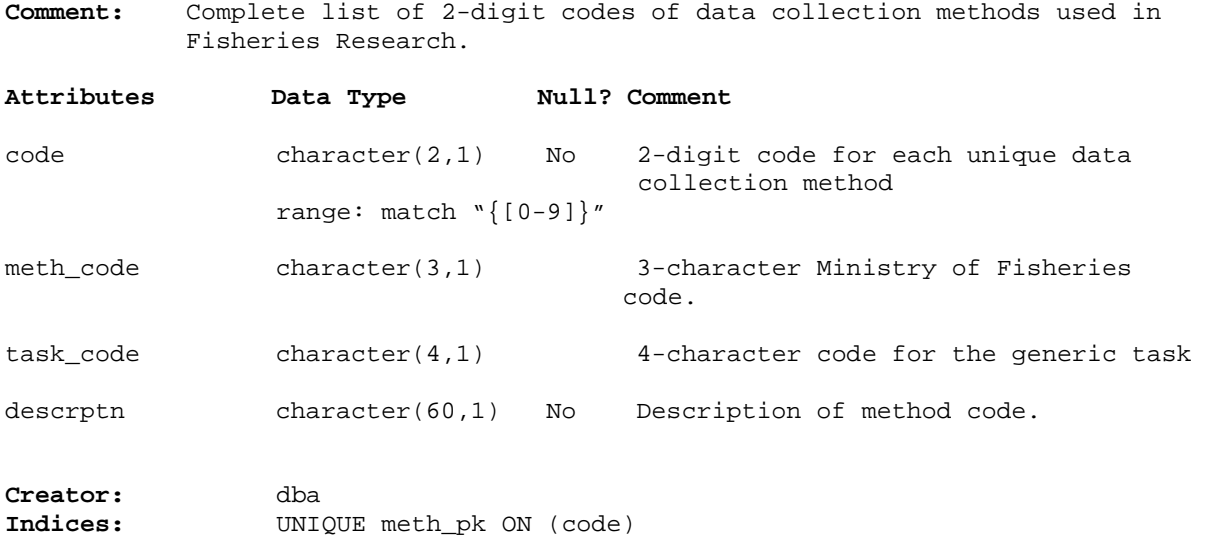

# **5.12 Table 12: t\_nation**

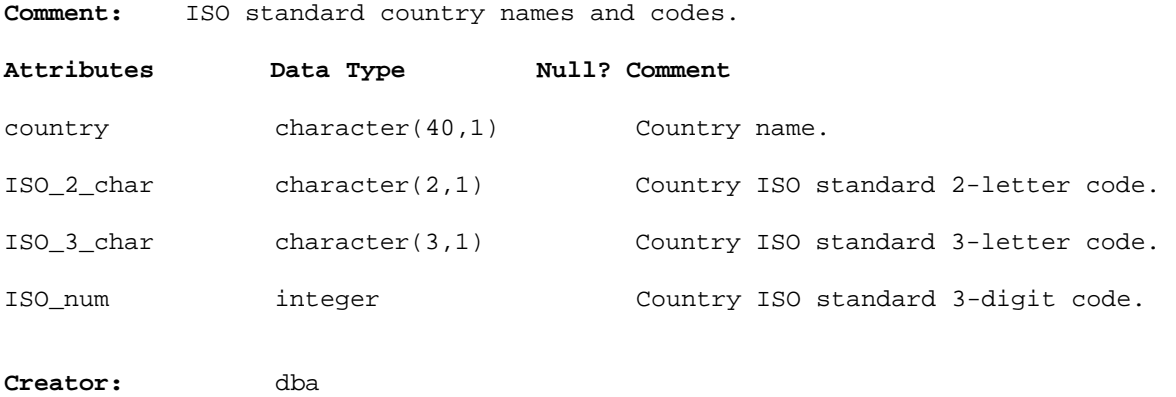

**Indices:** UNIQUE nation\_pk ON (ISO\_num)

### **5.13 Table 13: species\_desc**

**Comment:** Complete listing of all species description codes and their meaning.

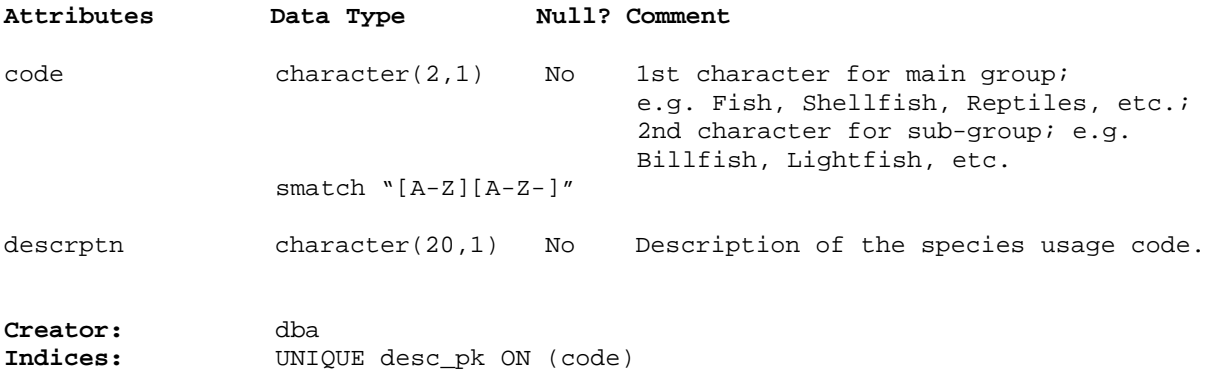

# **5.14 Table 14: species\_usage**

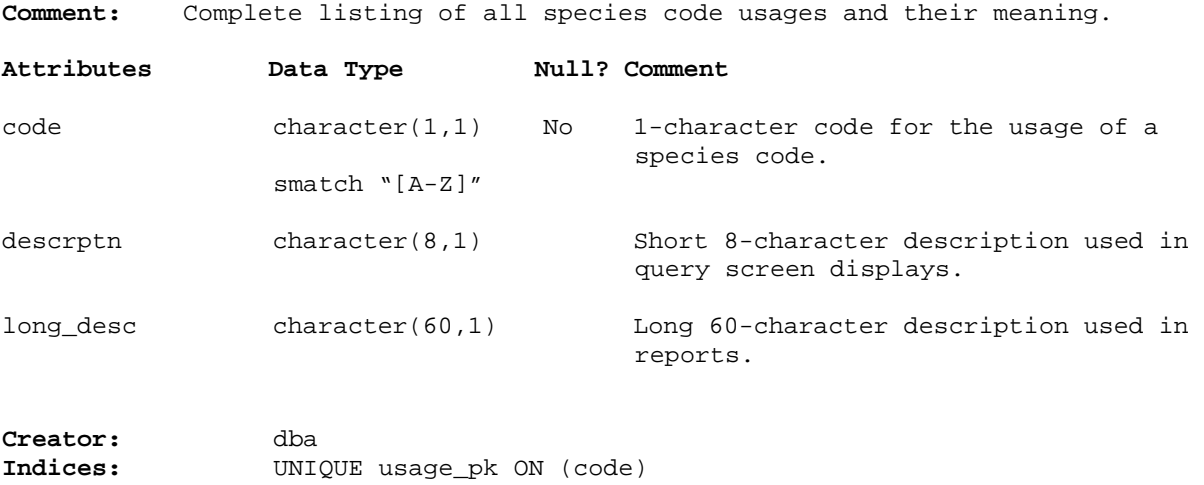

### **5.15 Table 15: species\_master**

**Comment:** Complete list of species codes and details for use in ALL Research and Operations databases.

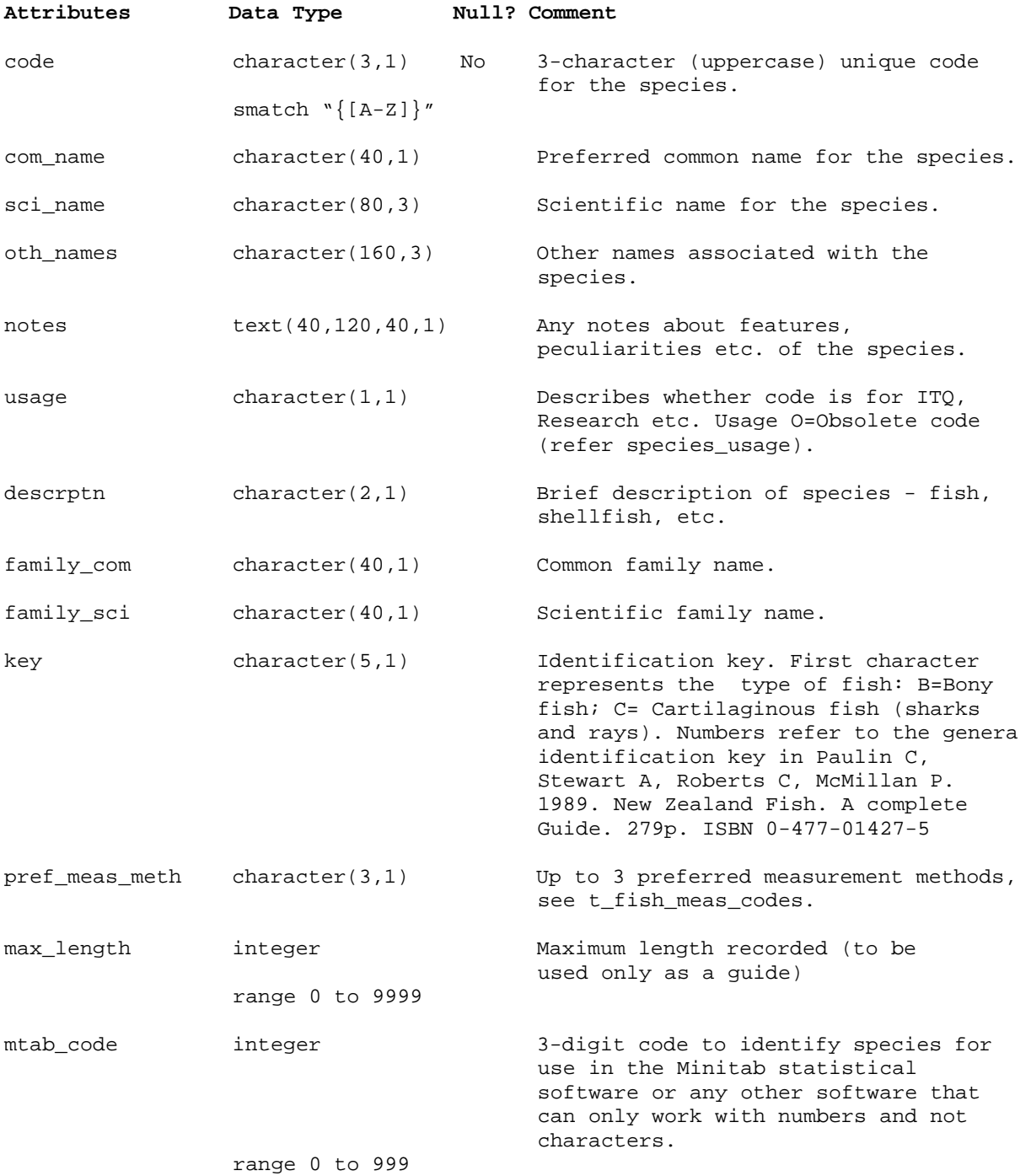

#### **species\_master (cont…)**

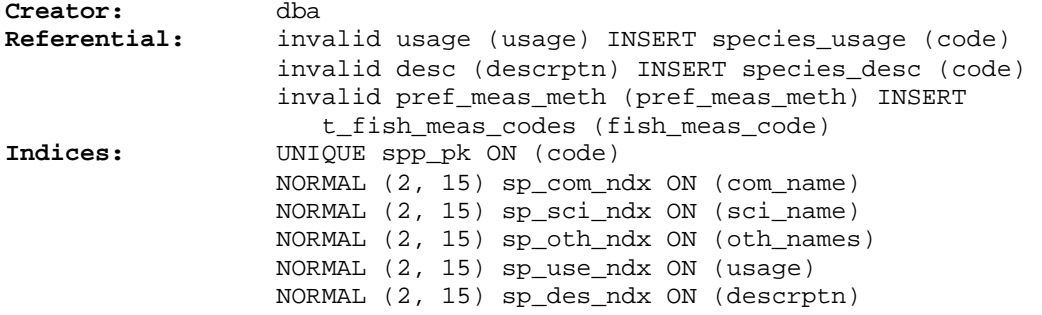

The following listing is a view of the table *species\_master* listing only the current species codes.

### **5.15.1 curr\_spp**

**Comment:** View on the table species\_master of all current species codes. May be used for species codes validation in other tables and databases.

**View:** select attr 'code', attr 'com\_name', attr 'sci\_name', attr 'oth\_names', attr 'notes', attr 'usage', attr 'descrptn', attr 'family\_com', attr 'family\_sci', attr 'key', attr 'pref\_meas\_meth', attr 'max\_length', attr 'mtab\_code' from 'species\_master' where (attr 'usage' != 'O')

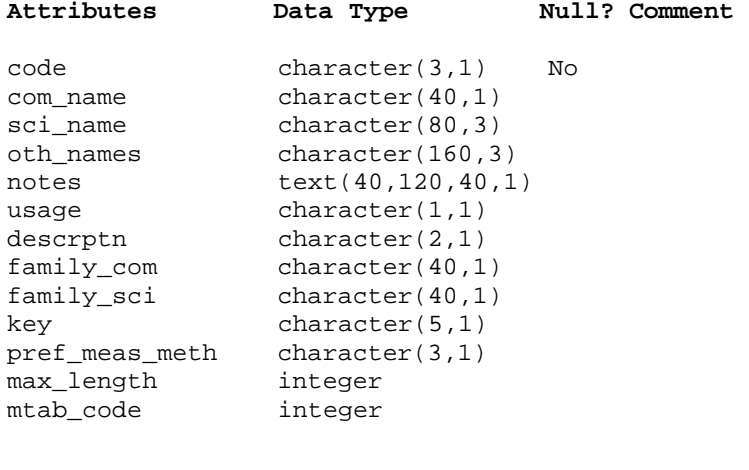

**Creator:** dba

### **5.16 Table 16: t\_samp\_sel\_codes**

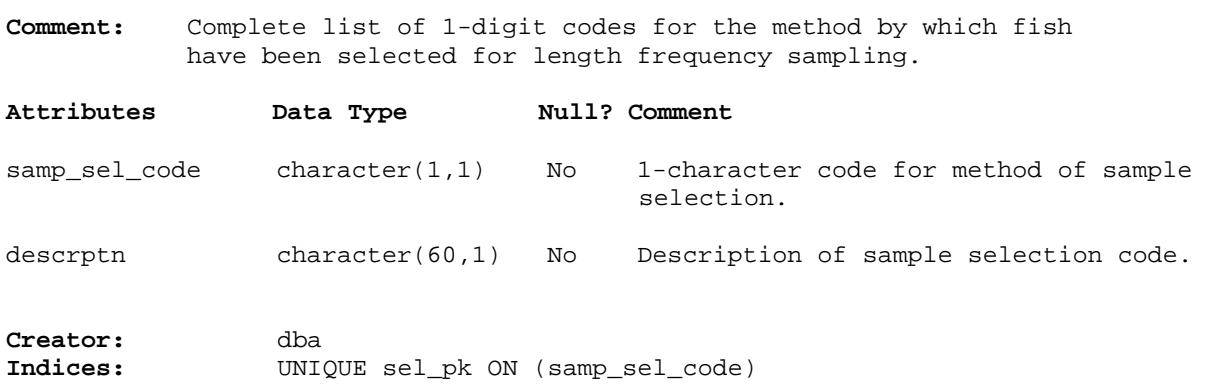

### **5.17 Table 17: t\_sex\_codes**

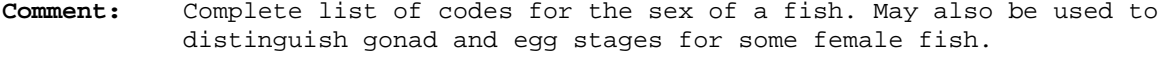

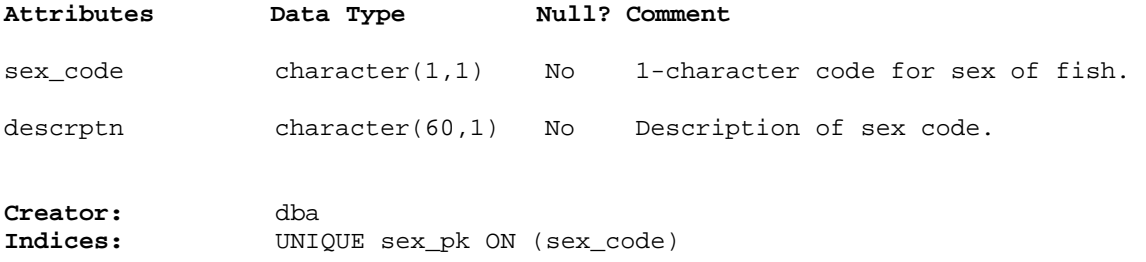

### **5.18 Table 18: t\_stom\_cond\_codes**

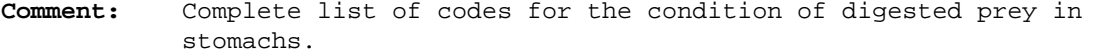

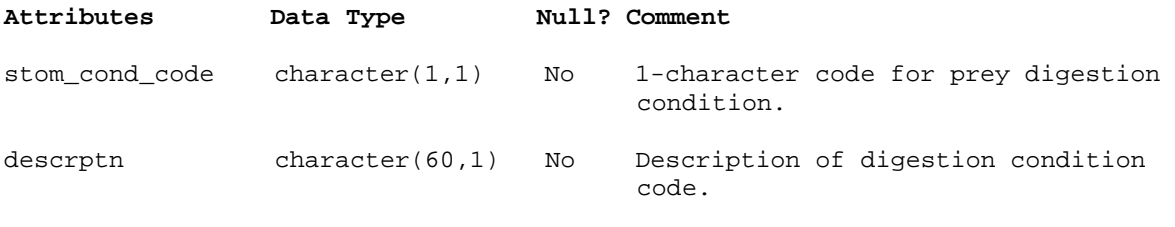

**Creator:** dba **Indices:** UNIQUE stm\_cnd\_pk ON (stom\_cond\_code)

#### **5.19 Table 19: t\_stom\_state\_codes**

**Comment:** Complete list of codes for state of fullness of stomach.

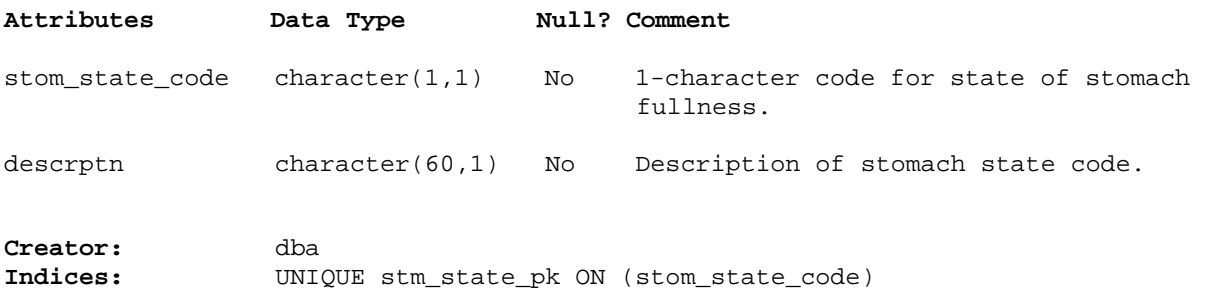

#### **5.20 Table 20: t\_wgt\_meth\_codes**

**Comment:** Complete list of codes for the method by which the sample weight was derived.

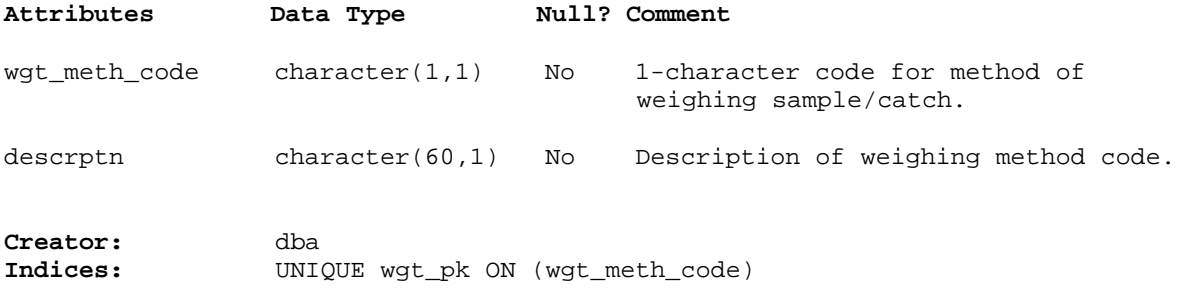

#### **5.21 Table 21: t\_wing\_dist\_codes**

**Comment:** Complete list of codes describing how the distance between the trawl wings was derived.

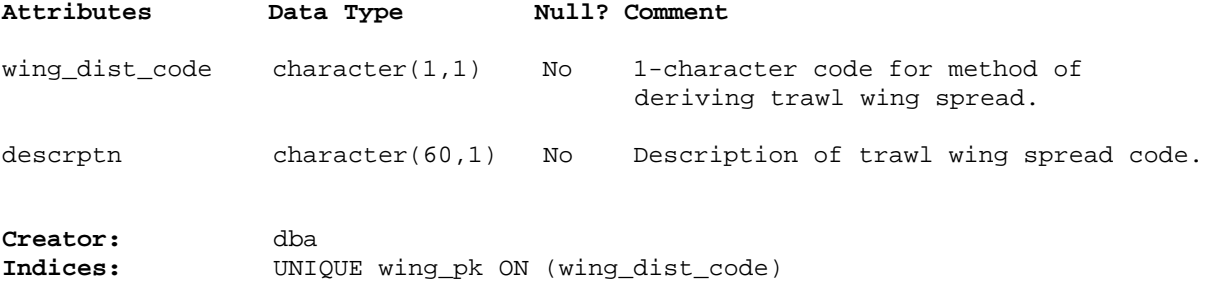

### **5.22 Table 22: vessels**

**Comment:** List of vessel names & codes used in Fisheries Research data.

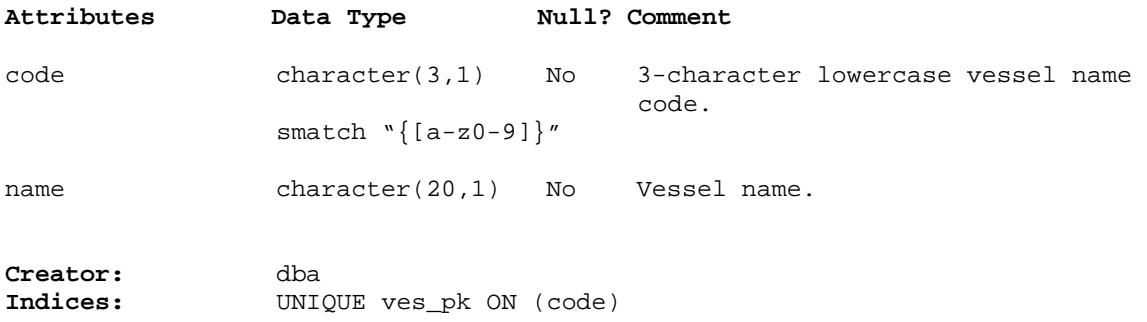

# *MAF Fisheries Project Management Tables*

# **5.23 Table 23: t\_proj\_header**

**Comment:** Header information for Marine Research projects.

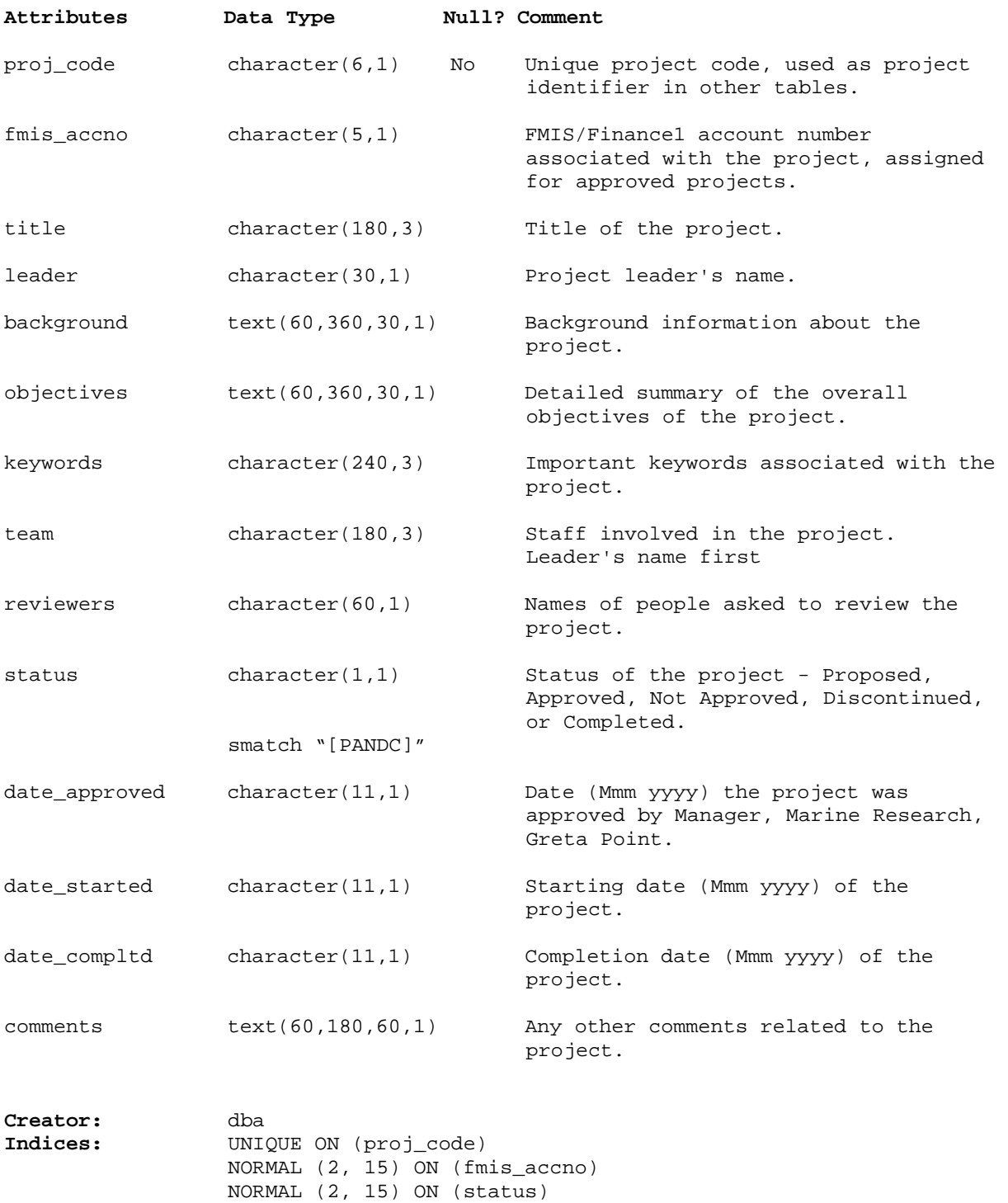

# **5.24 Table 24: t\_proj\_contract**

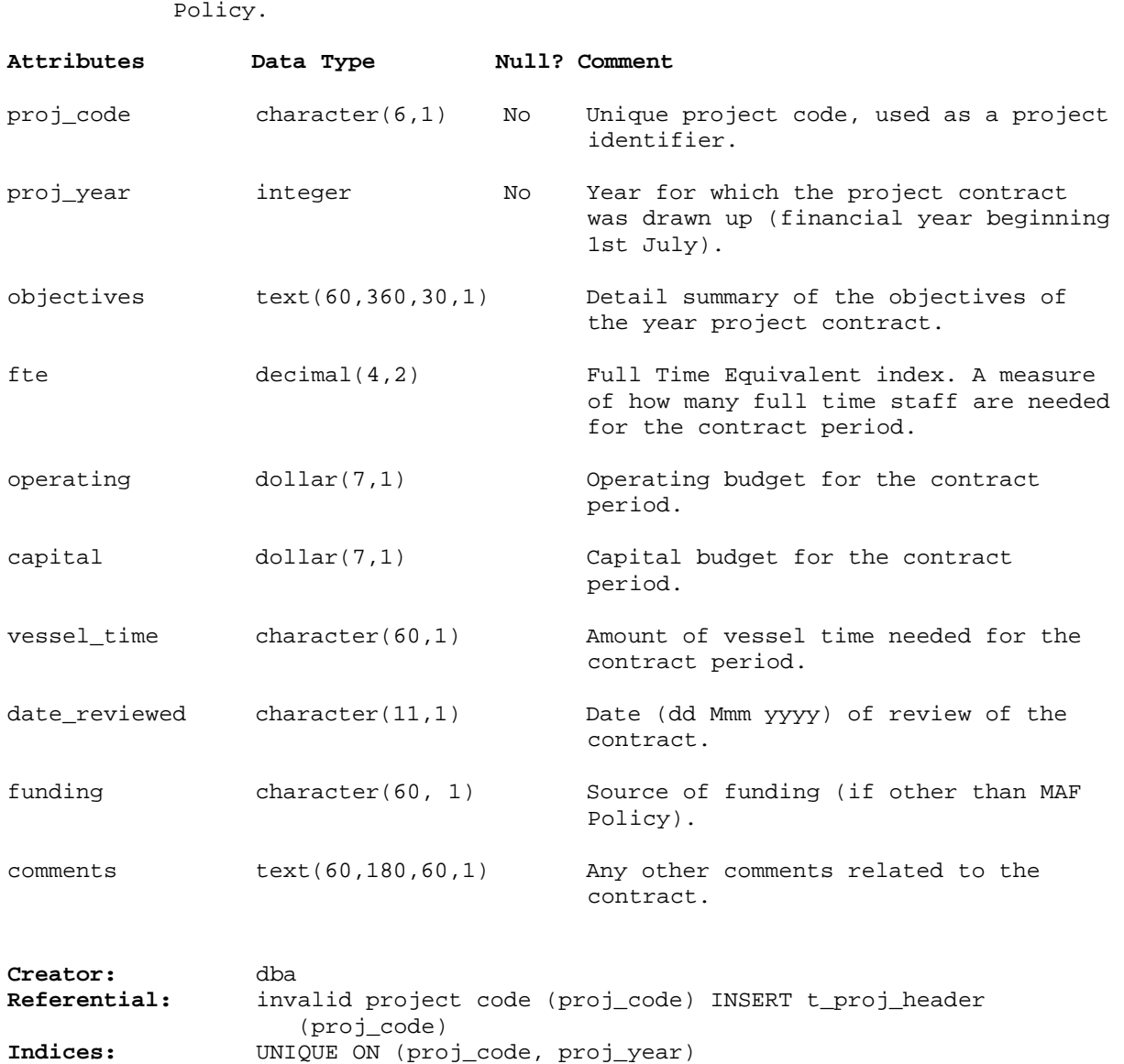

**Comment:** Information on yearly contracts drawn up for each project with MAF

# **6 rdb business rules**

#### **6.1 Introduction to business rules**

The following are a list of business rules applying to the **rdb** database. A business rule is a written statement specifying what the information system (i.e., any system that is designed to handle market sampling data) must do or how it must be structured.

There are three recognised types of business rules:

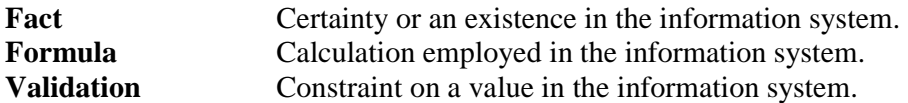

Fact rules are shown on the ERD by the cardinality (e.g., one-to-many) of table relationships. Formula and Validation rules are implemented by referential constraints, range checks, and algorithms both in the database and during validation.

Validation rules may be part of the preloading checks on the data as opposed to constraints or checks imposed by the database. These rules sometimes state that a value should be within a certain range. All such rules containing the word 'should' are conducted by preloading software. The use of the word 'should' in relation to these validation checks means that a warning message is generated when a value falls outside this range and the data are then checked further in relation to this value.

#### **6.2 Summary of rules**

#### **Area codes table (area\_codes)**

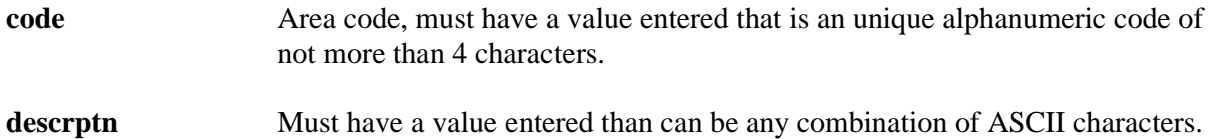

#### **Trawl door distance codes table (t\_door\_dist\_codes)**

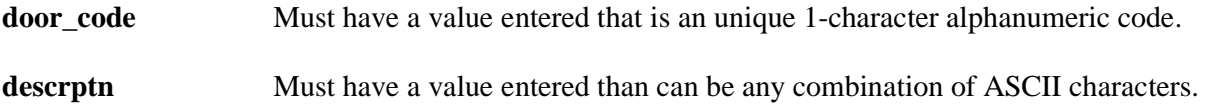

#### **Fish measurement method codes table (t\_fish\_meas\_codes)**

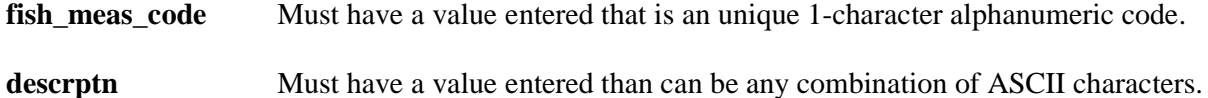

# **Fish observation codes table (t\_fish\_obs\_codes)**

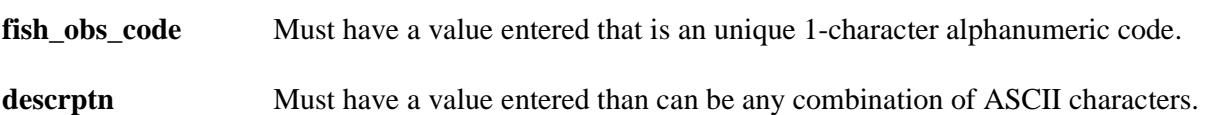

### **Position fix method codes table (t\_fix\_meth\_codes)**

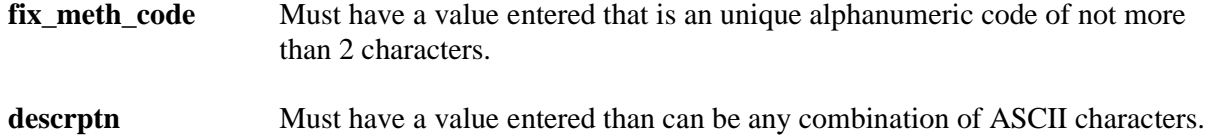

# **Beaufort scale, wind speed, and sea condition table (force\_chk)**

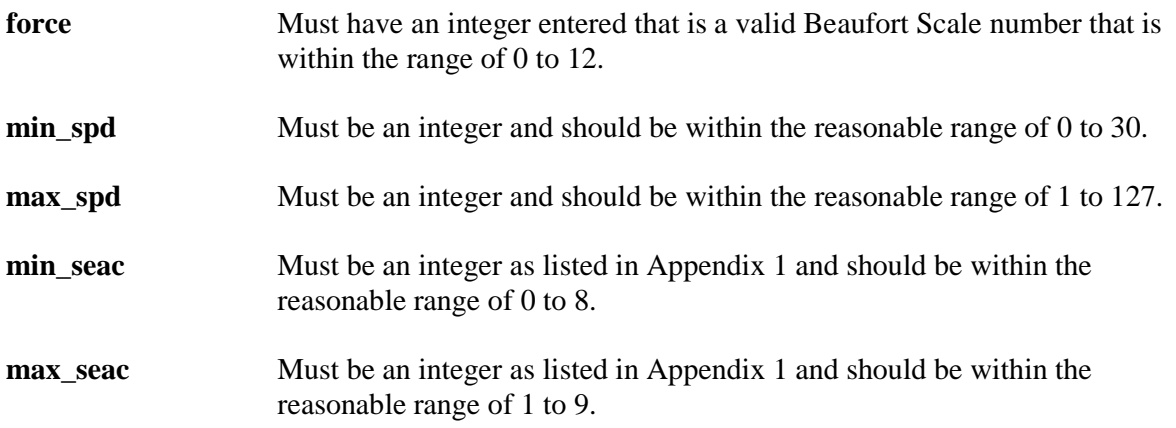

### **Trawl headline height measurement method codes table (t\_headline\_codes)**

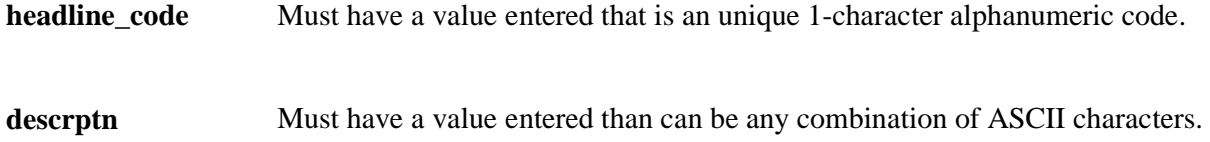

# **Gonad staging system table (t\_gon\_sys\_desc)**

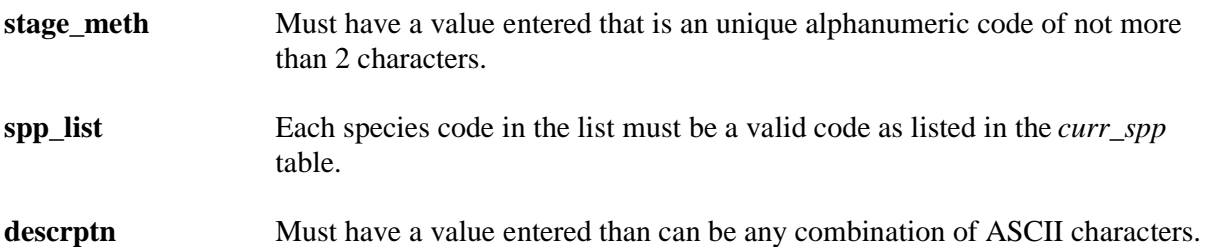

# **Gonad staging method codes table (t\_gon\_stg\_meth)**

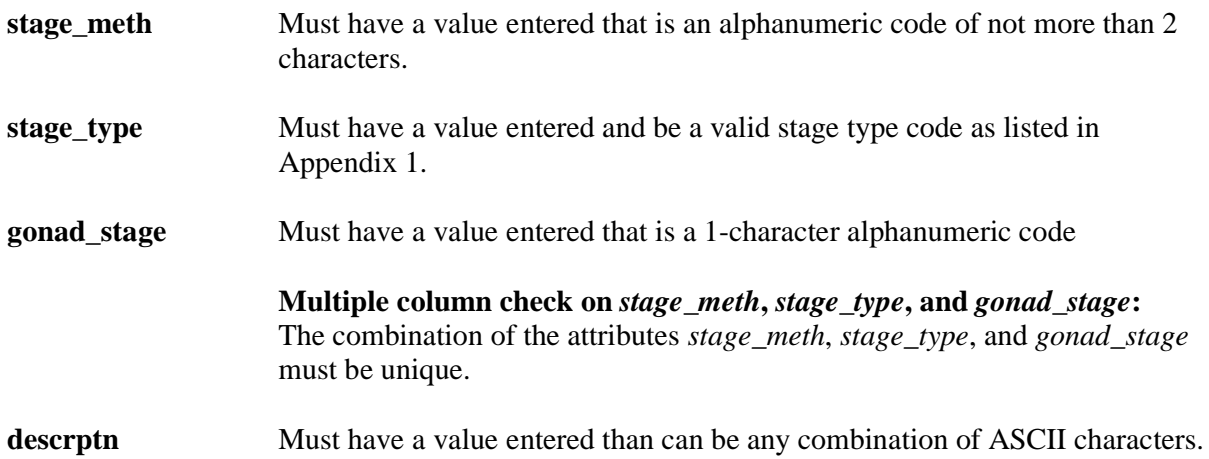

### **Length/weight coefficients table (lw\_coeff)**

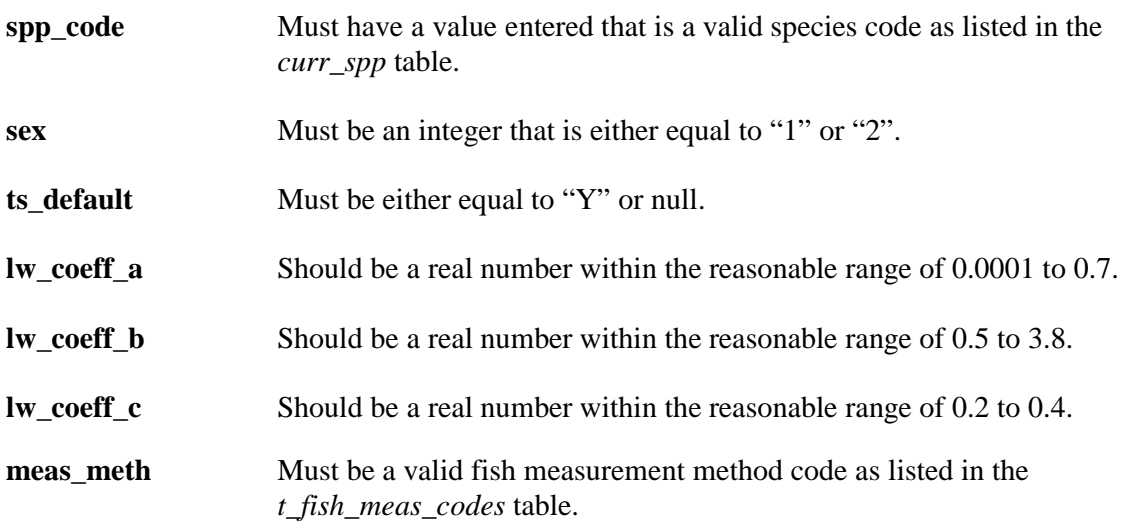

# **Data collection gear method codes table (meth\_codes)**

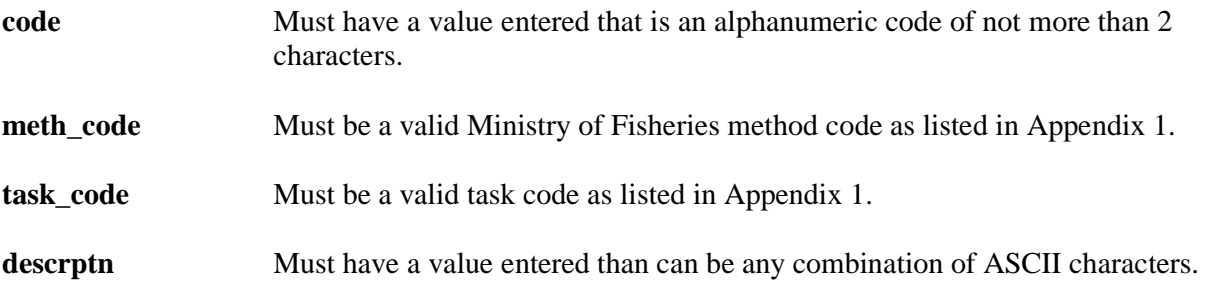

# **Data collection gear method codes table (meth\_codes)**

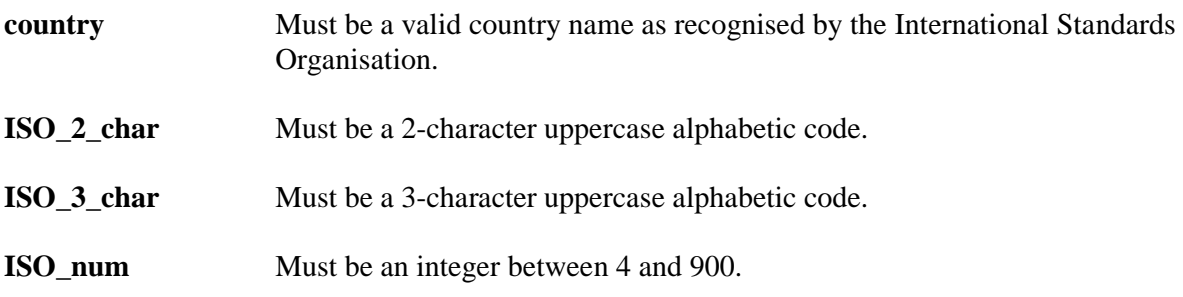

### **Species description codes table (species\_desc)**

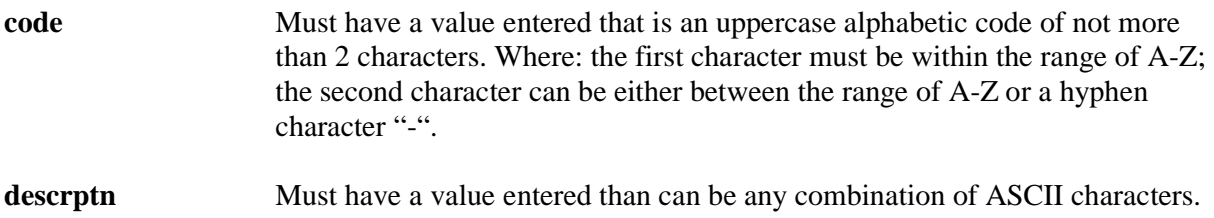

### **Species usage codes table (species\_usage)**

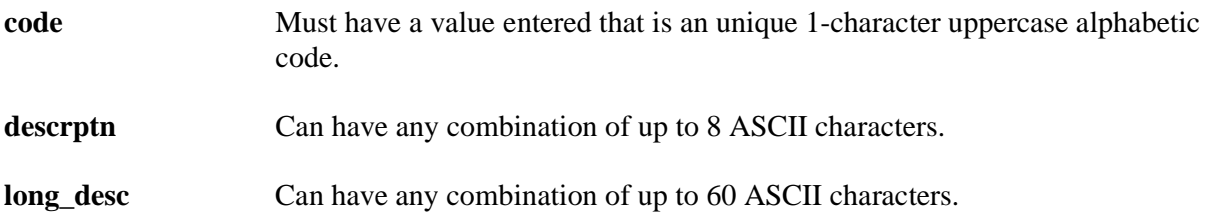

### **Master species codes table (species\_master)**

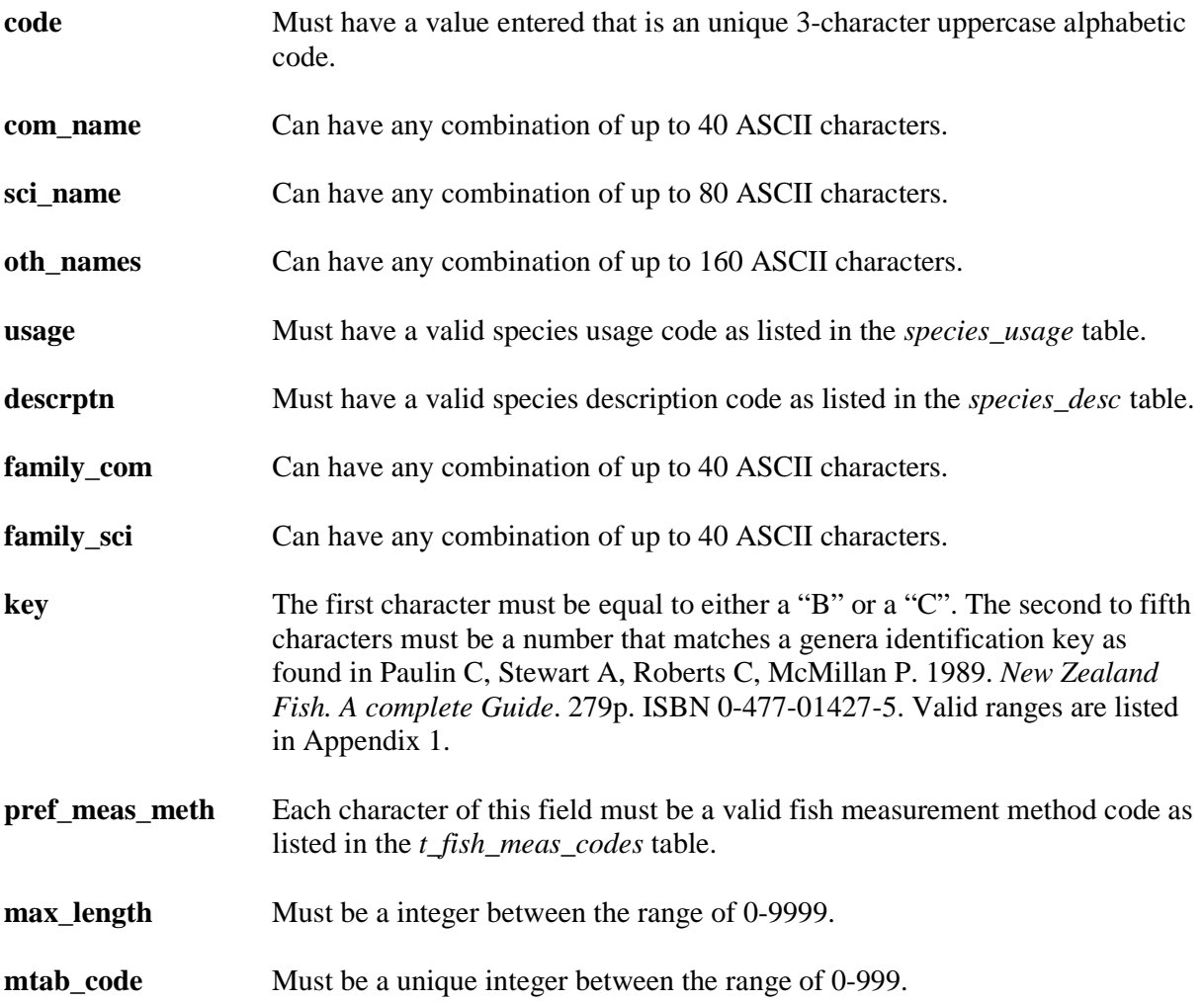

# **Current species codes view (curr\_spp)**

The current species codes view must contain all records in the *species\_master* table where the *usage* field is not equal to "O", i.e., an obsolete code.

#### **Sample selection method codes table (t\_samp\_sel\_codes)**

**samp\_sel\_code** Must have a value entered that is an unique 1-character alphanumeric code. **descrptn** Must have a value entered than can be any combination of ASCII characters.

#### **Sex codes table (t\_sex\_codes)**

**sex\_code** Must have a value entered that is an unique 1-character alphanumeric code. **descrptn** Must have a value entered than can be any combination of ASCII characters.

#### **Stomach contents condition codes table (t\_stom\_cond\_codes)**

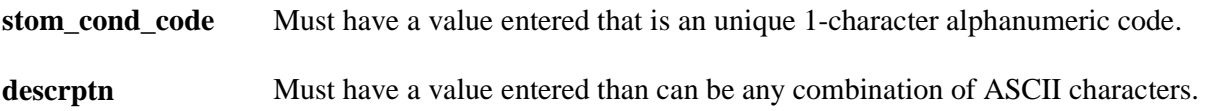

#### **Stomach state of fullness codes table (t\_stom\_state\_codes)**

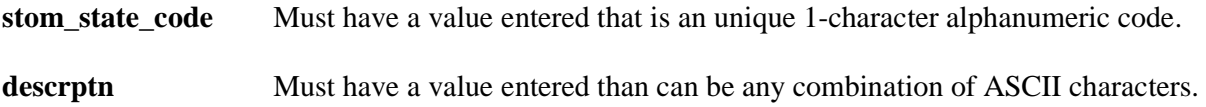

#### **Weighing method codes table (t\_wgt\_meth\_codes)**

**wgt\_meth\_code** Must have a value entered that is an unique 1-character alphanumeric code. **descrptn** Must have a value entered than can be any combination of ASCII characters.

### **Trawl wing distance codes table (t\_wing\_dist\_codes)**

**wing\_dist\_code** Must have a value entered that is an unique 1-character alphanumeric code. **descrptn** Must have a value entered than can be any combination of ASCII characters.

### **Vessel codes table (vessels)**

**code** Must have a value entered that is an unique 3-character alphanumeric code.

**name** Must have a value entered than can be any combination of ASCII characters.

# **Appendix 1 – Reference code tables**

# **Beaufort scale (force)**

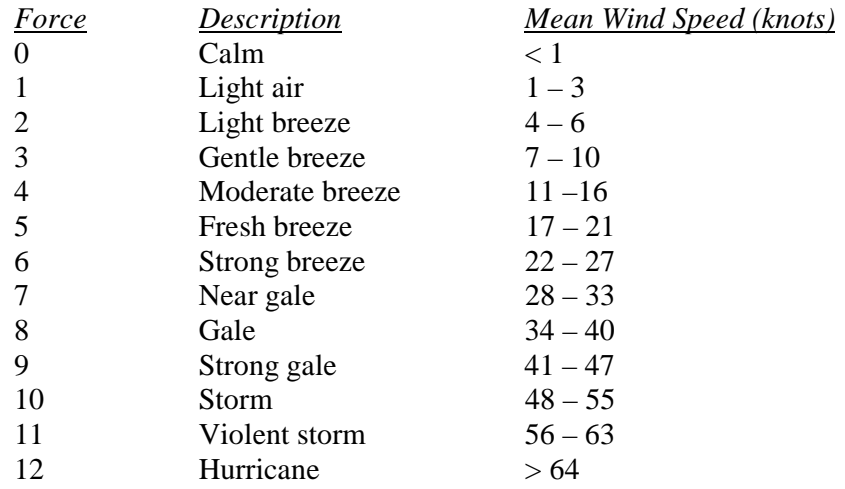

# **Sea condition codes (min\_seac & max\_seac)**

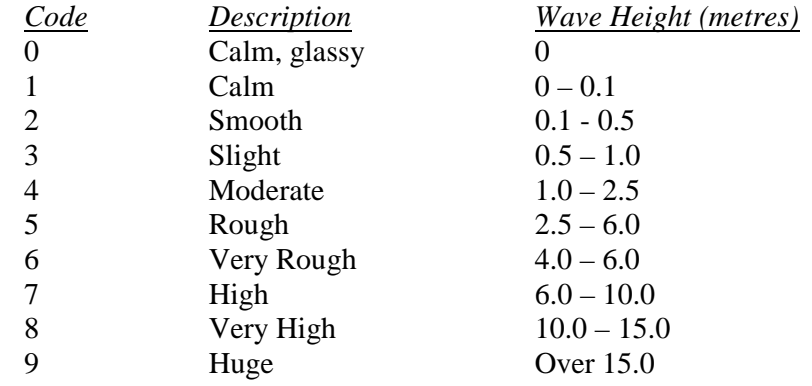

# **Stage type code (stage\_type)**

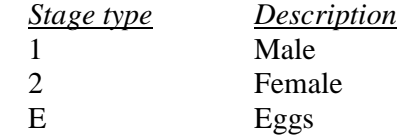

# **Ministry of Fisheries method codes (meth\_code)**

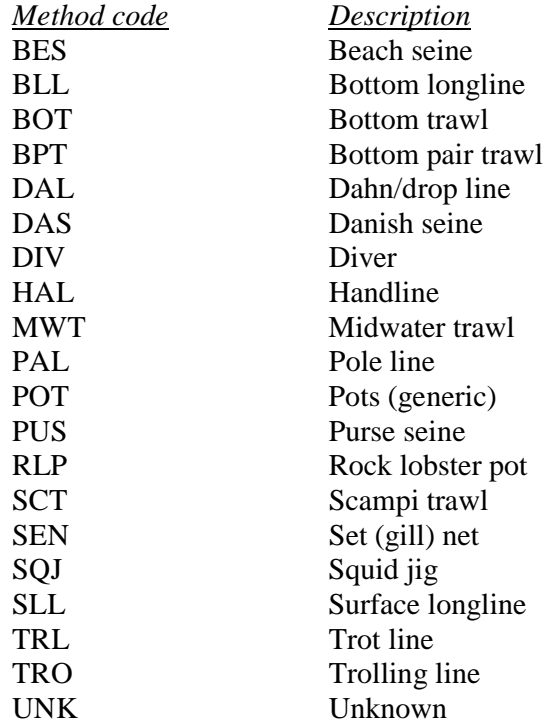

### **Data collection method task codes (task\_code)**

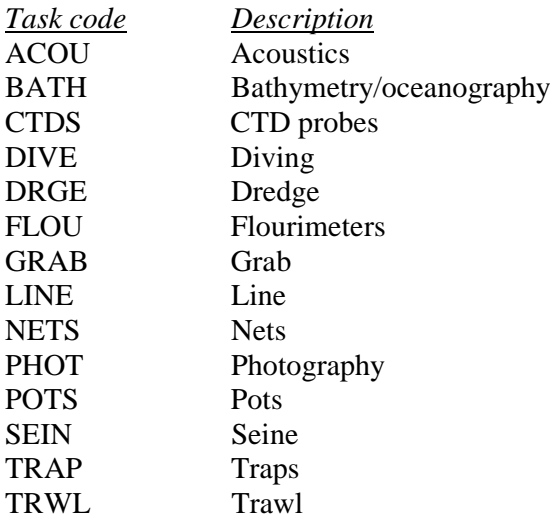

# **Species identification keys (key)**

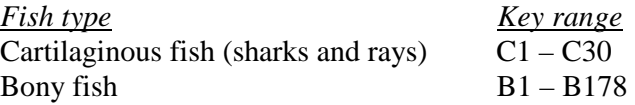